## МИНИСТЕРСТВО НАУКИ И ВЫСШЕГО ОБРАЗОВАНИЯ РОССИЙСКОЙ ФЕДЕРАЦИИ ФГБОУ ВО «БАШКИРСКИЙ ГОСУДАРСТВЕННЫЙ УНИВЕРСИТЕТ» ФАКУЛЬТЕТ НАУК О ЗЕМЛЕ И ТУРИЗМА

*Утверждено:* географических информационных систем протокол № 6 от «15» февраля 2021 г. Зав. кафедрой <u>Дигидета и А.</u>Ф.

на заседании кафедры геодезии, картографии и Председатель УМК факультета наук о Земле и Согласовано: туризма

\_\_\_\_\_\_\_\_\_\_\_/Фаронова Ю.В.

# **РАБОЧАЯ ПРОГРАММА ДИСЦИПЛИНЫ (МОДУЛЯ)**

дисциплина «Проектирование базы данных»

Часть, формируемая участниками образовательных отношений. Дисциплина по выбору

**программа бакалавриата**

Направление подготовки 21.03.03 Геодезия и дистанционное зондирование

> Направленность (профиль) подготовки Инженерно-геодезические изыскания

> > Квалификация бакалавр

Разработчик (составитель) старший преподаватель  $\|\mathcal{H}\|$  / И.Ф. Адельмурзина

Для приема: 2021 г.

Уфа – 2021 г.

Составитель: И.Ф. Адельмурзина, ст. преподаватель кафедры геодезии, картографии и географических информационных систем

Рабочая программа дисциплины утверждена на заседании кафедры геодезии, картографии и географических информационных систем, протокол № 6 от 15 февраля 2021 г.

Заведующий кафедрой  $A.\Phi$ . Нигматуллин

Дополнения и изменения, внесенные в рабочую программу дисциплины, утверждены на заседании кафедры геодезии, картографии и географических информационных систем, протокол № 11 от «15» июня 2021 г.

Актуализация РПД в связи с изменением ФГОС.

Заведующий кафедрой \_\_\_\_\_\_\_\_\_\_\_\_\_\_\_\_\_\_\_/ А.Ф. Нигматуллин

Дополнения и изменения, внесенные в рабочую программу дисциплины, утверждены на заседании кафедры геодезии, картографии и географических информационных систем, протокол № 1 от «31» августа 2021 г.

Актуализация рабочей программы воспитания.

Заведующий кафедрой  $/ A.\Phi$ . Нигматуллин

#### **Список документов и материалов**

- 1. Перечень планируемых результатов обучения по дисциплине, соотнесенных с установленными в образовательной программе индикаторами достижения компетенций  $4\overline{4}$
- 2. Цель и место дисциплины в структуре образовательной программы 4
- 3. Содержание рабочей программы (объем дисциплины, типы и виды учебных занятий, учебно-методическое обеспечение самостоятельной работы обучающихся) 5<br>Фонд оценочных средств по дисциплине
- 4. Фонд оценочных средств по дисциплине 7 4.1. Перечень компетенций и индикаторов достижения компетенций с указанием соотнесенных с ними запланированных результатов обучения по дисциплине. Описание критериев и шкал оценивания результатов обучения по дисциплине. 7 4.2. Типовые контрольные задания или иные материалы, необходимые для оценивания результатов обучения по дисциплине, соотнесенных с установленными в образовательной программе индикаторами достижения компетенций. Методические материалы, определяющие процедуры оценивания результатов обучения по дисциплине. 7 5. Учебно-методическое и информационное обеспечение дисциплины 10

5.1. Перечень основной и дополнительной учебной литературы, необходимой для освоения дисциплины 10

5.2. Перечень ресурсов информационно-телекоммуникационной сети «Интернет» и программного обеспечения, необходимых для освоения дисциплины, включая профессиональные базы данных и информационные справочные системы 10

6. Материально-техническая база, необходимая для осуществления образовательного процесса по дисциплине 11

## **1. 1. Перечень планируемых результатов обучения по дисциплине, соотнесенных с установленными в образовательной программе индикаторами достижения компетенций**

По итогам освоения дисциплины обучающийся должен достичь следующих результатов обучения:

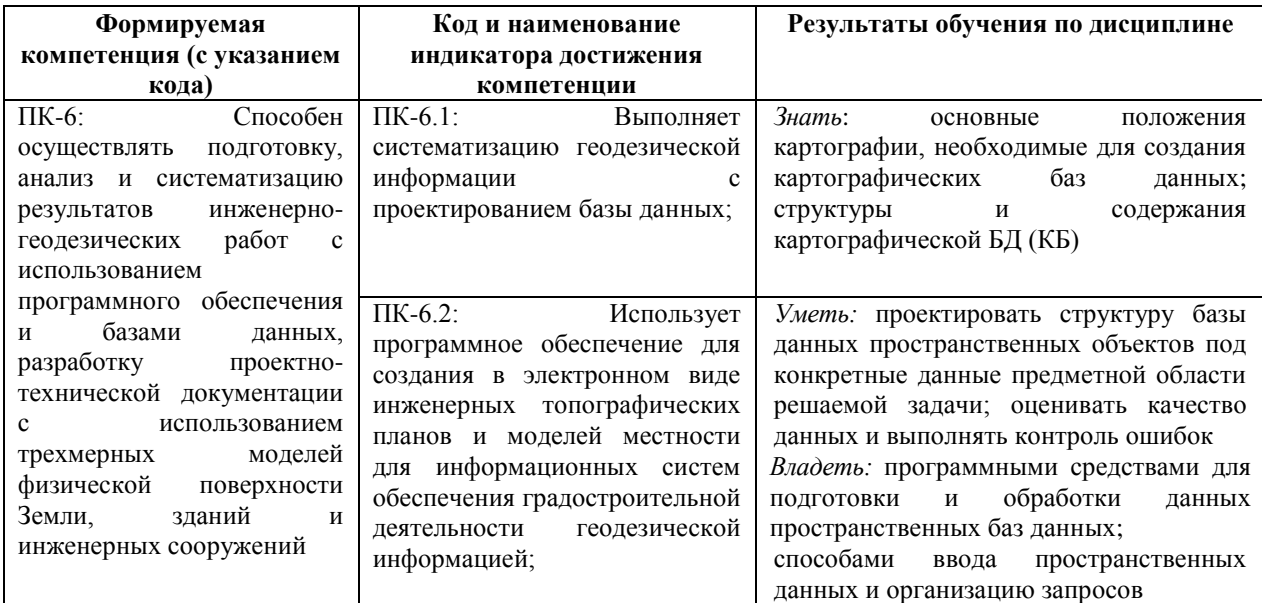

#### **2. Цель и место дисциплины в структуре образовательной программы**

Дисциплина «Проектирование базы данных» относится к дисциплинам части, формируемая участниками образовательных отношений. Дисциплина по выбору.

Дисциплина изучается на 5 курсе в зимнюю сессию.

Целью освоения дисциплины «Проектирование базы данных» является изучение принципов организации и методов создания картографических баз данных.

Для освоения дисциплины необходимы компетенции, сформированные в рамках изучения следующих дисциплин «Дешифрирование аэрокосмических снимков», «Спутниковые системы и технологии позиционирования», «Математические методы обработки и анализа пространственных данных», «Специализированный ГИС практикум».

Освоение компетенций дисциплины необходимы для изучения следующих дисциплин: «Технический контроль и экспертиза в области инженерно-геодезических изысканий», «Организация и планирование инженерно-геодезических работ», при подготовке и защите выпускной квалификационной работы.

## **3. Содержание рабочей программы (объем дисциплины, типы и виды учебных занятий, учебно-методическое обеспечение самостоятельной работы обучающихся)**

# ФГБОУ ВО «БАШКИРСКИЙ ГОСУДАРСТВЕННЫЙ УНИВЕРСИТЕТ» ФАКУЛЬТЕТ НАУК О ЗЕМЛЕ И ТУРИЗМА

# **СОДЕРЖАНИЕ РАБОЧЕЙ ПРОГРАММЫ**

### дисциплины «Проектирование базы данных» 5 курс (зимняя сессия)

#### заочная форма обучения

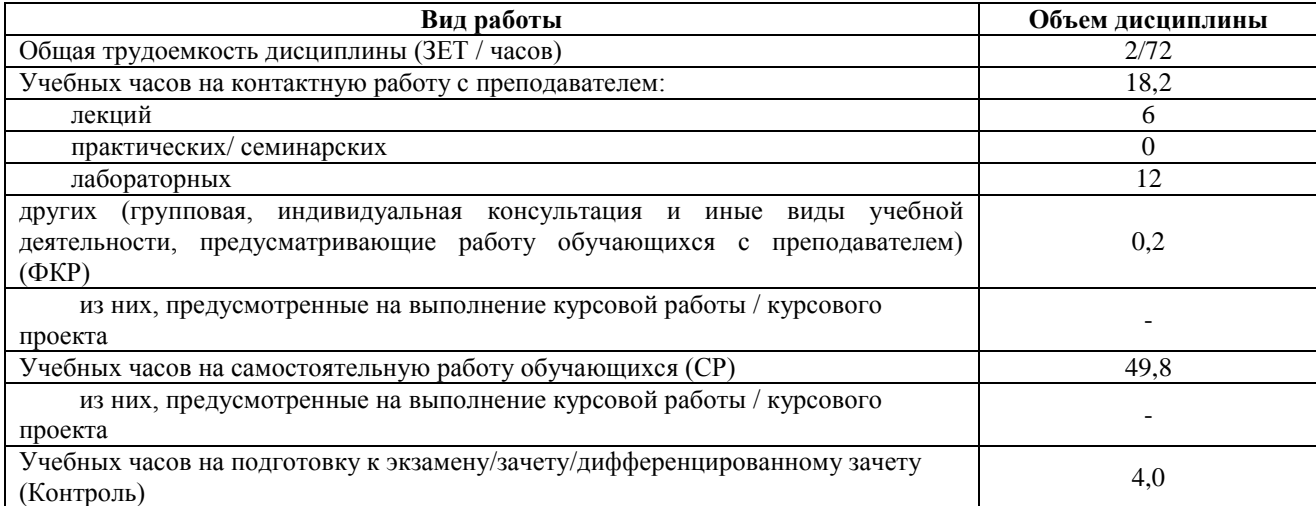

Форма контроля: Зачет 5 курс (зимняя сессия)

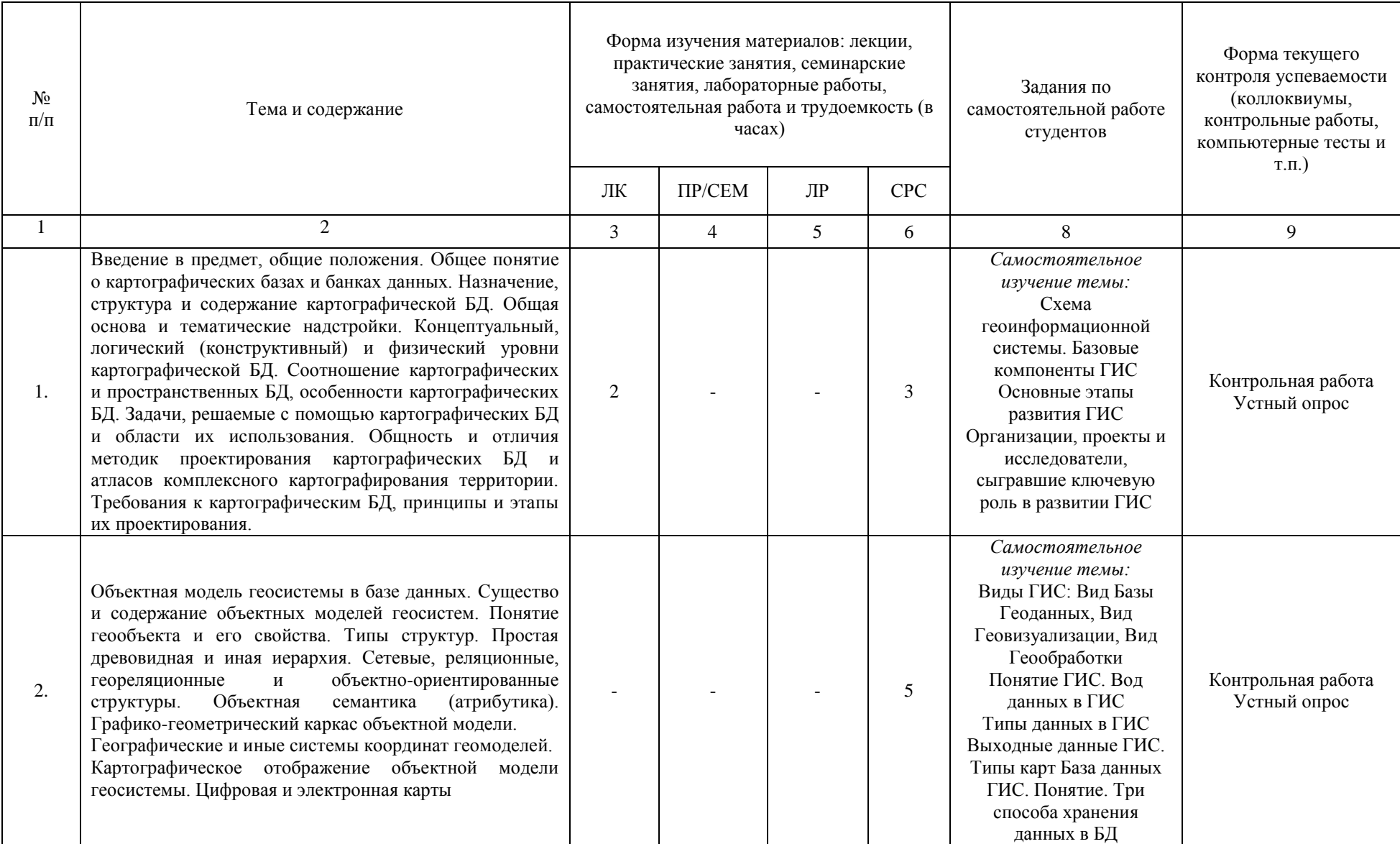

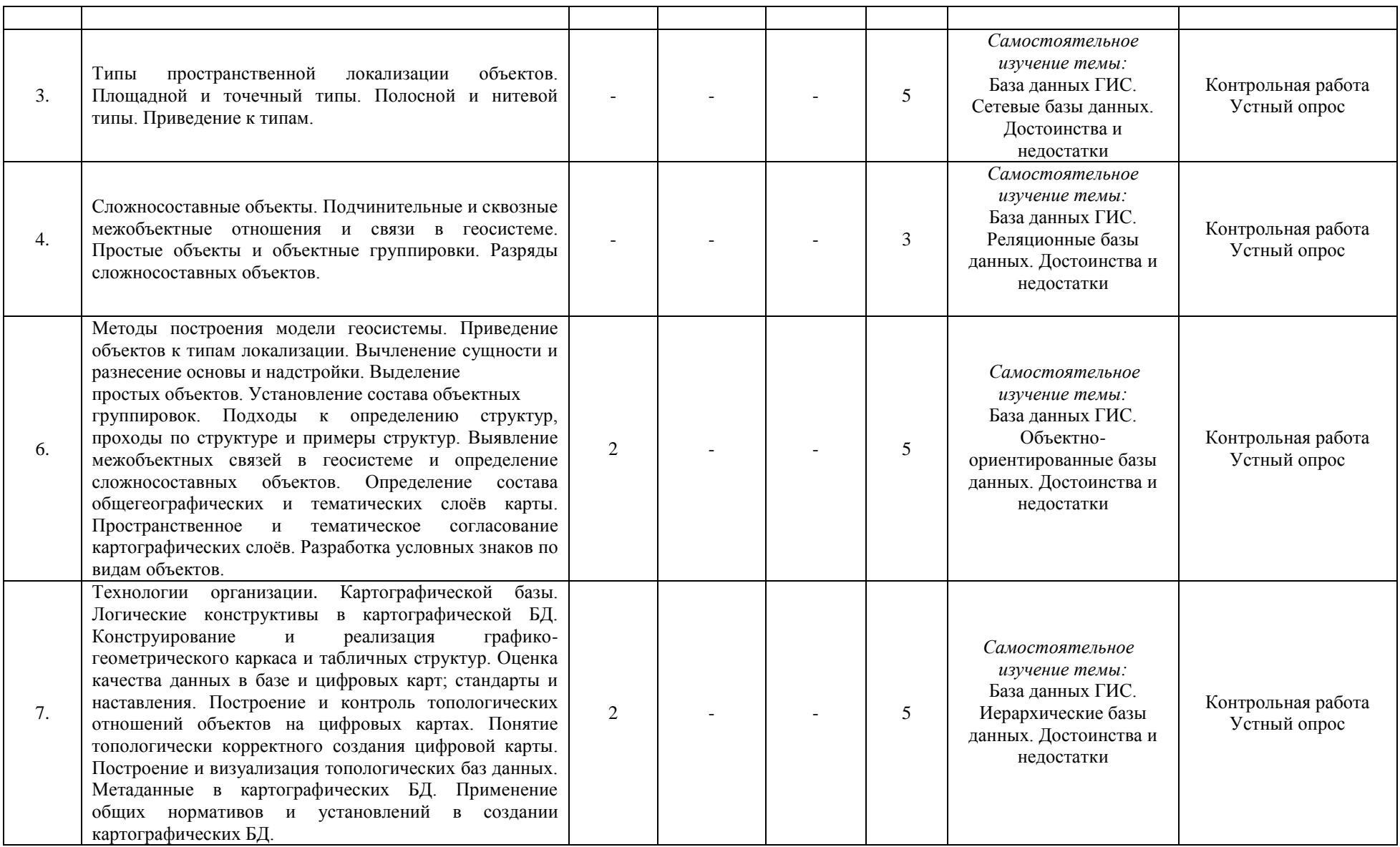

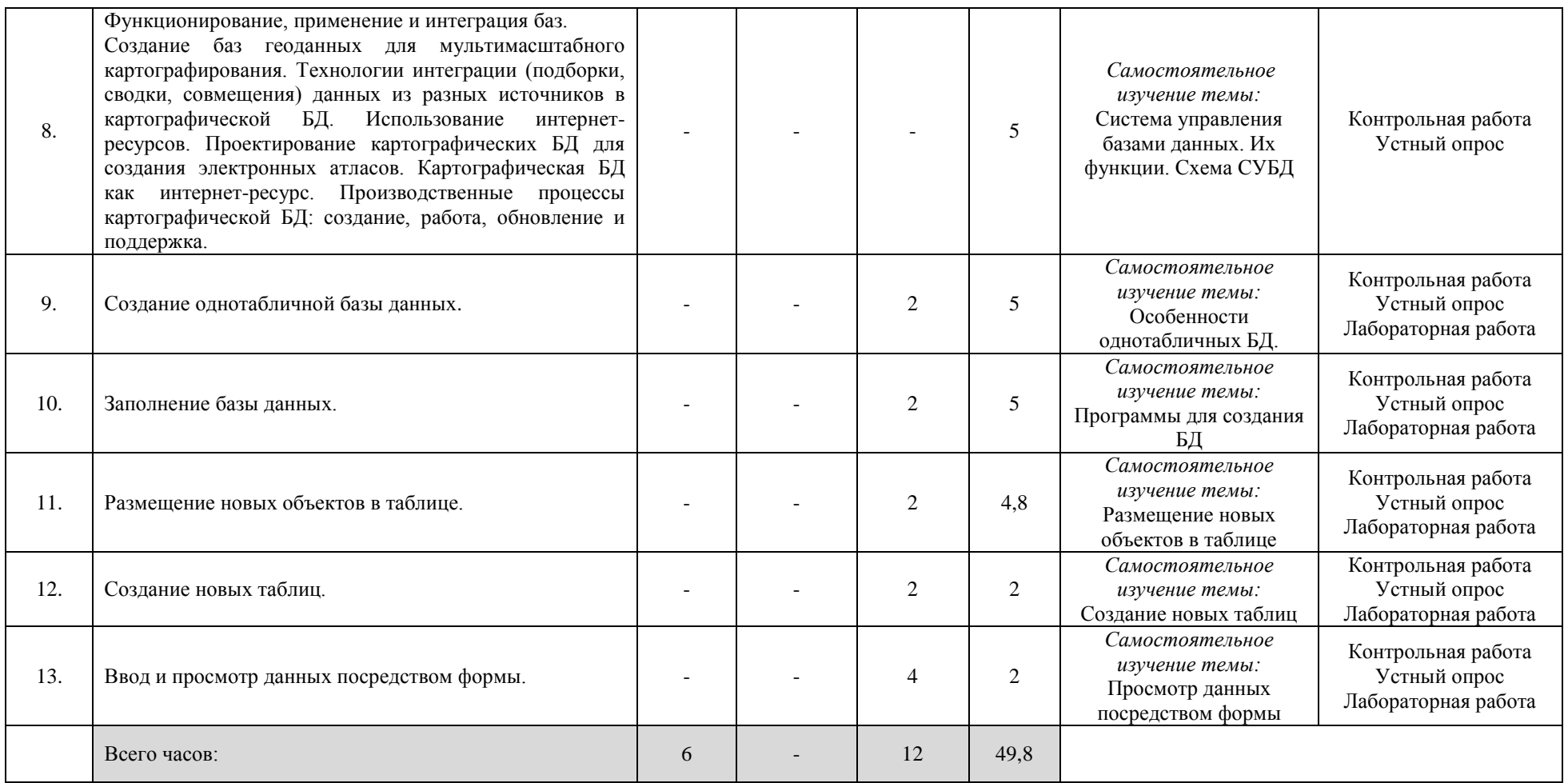

## **4.1. Перечень компетенций и индикаторов достижения компетенций с указанием соотнесенных с ними запланированных результатов обучения по дисциплине. Описание критериев и шкал оценивания результатов обучения по дисциплине.**

Код и формулировка компетенции ПК-6: Способен осуществлять подготовку, анализ и систематизацию результатов инженерно-геодезических работ с использованием программного обеспечения и базами данных, разработку проектно-технической документации с использованием трехмерных моделей физической поверхности Земли, зданий и инженерных сооружений

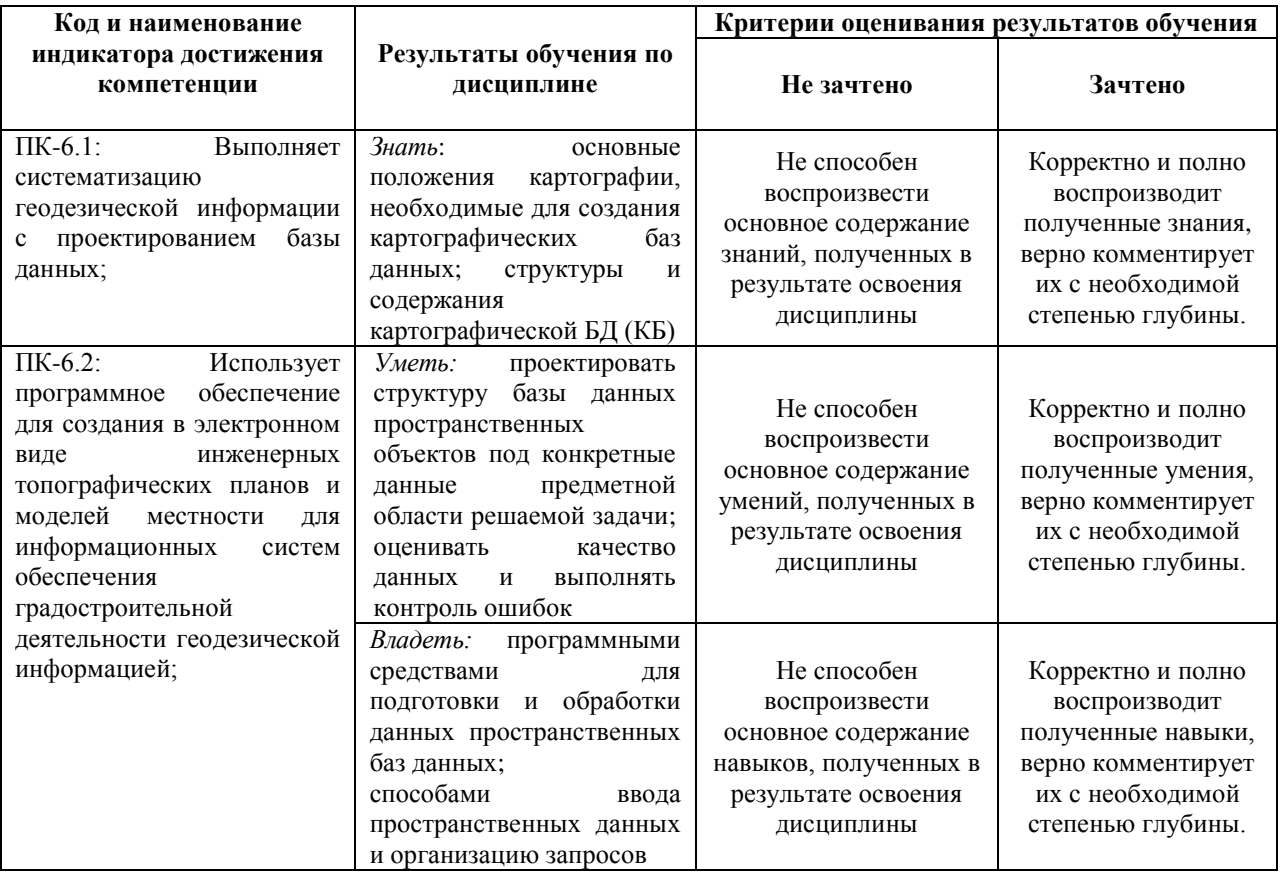

## **4.2. Типовые контрольные задания или иные материалы, необходимые для оценивания результатов обучения по дисциплине, соотнесенных с установленными в образовательной программе индикаторами достижения компетенций. Методические материалы, определяющие процедуры оценивания результатов обучения по дисциплине.**

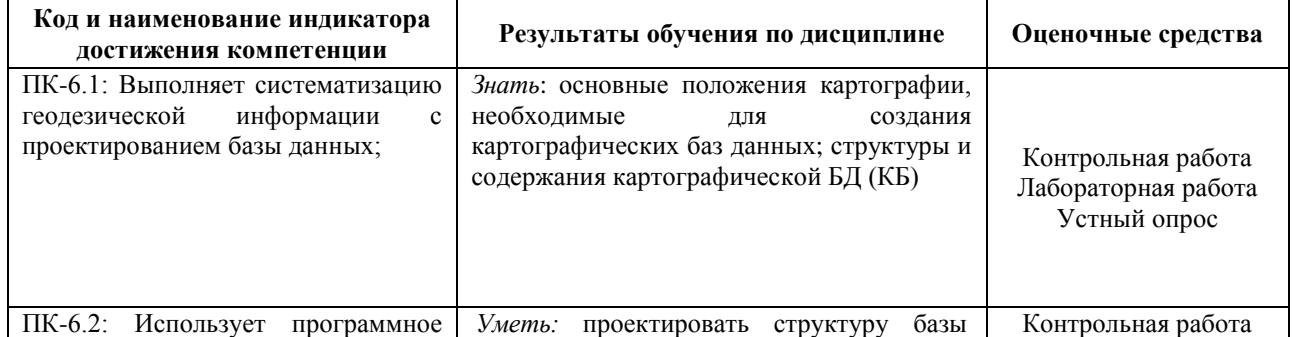

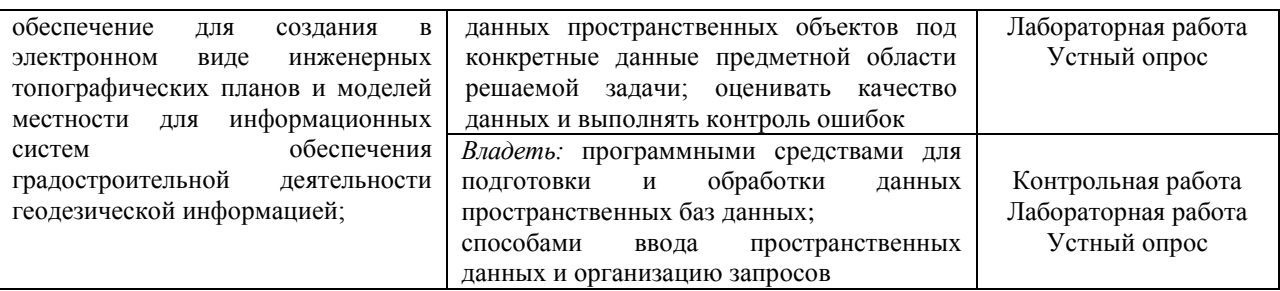

#### **Лабораторные работы**

Лабораторные работы выполняются на университетских компьютерах во время занятий. Если студент не смог доделать задание, ему необходимо доделать работы самостоятельно (СРС). Студент для оценки показывает работу преподавателю во время занятия, если в отведенное на пару время не успевает, отправляет работу преподавателю на электронную почту (или в СДО БашГУ), предварительно сохранив свою работу в формате программы.

#### **Лабораторная работа № 1. Создание однотабличной базы данных**

Цель работы: Приобрести навыки и умения при работе с таблицами: создавать таблицы с помощью конструктора, задавать тип данных, задавать маску ввода для поля, использовать свойства поля, создавать ключи и индексы для полей таблицы, заполнять таблицы данными и создавать формы.

#### **Лабораторная работа № 2. Заполнение базы данных**.

Цель: Получение навыков создания таблицы-подстановки, заполнения таблицы данными. Создание подстановочного поля.

#### **Лабораторная работа № 3. Размещение новых объектов в таблице.**

Цель: Получение навыков по размещению объекта OLE, добавления новго поля в таблицу.

## **Лабораторная работа** № **4. Создание новых таблиц.**

Цель: Получение навыков создания новых таблиц.

#### **Лабораторная работа № 5. Ввод и просмотр данных посредством формы.**

Цель: Получение навыков создания формы для ввода данных с последующей их модификацией и создание главной формы «Заставка».

#### **Критерии оценки лабораторных работ**

Практическая работа «зачтена», если лабораторная работа выполнена полностью, студент продемонстрировал знания теоретических положений и умение применять теоретические знания при выполнении заданий.

Практическая работа «не зачтена», если при выполнении лабораторной работы студент не полностью выполнил задание или допущены грубые ошибки и неточности.

#### **Темы для самостоятельного изучения для устного опроса**

1. Схема геоинформационной системы. Базовые компоненты ГИС

- 2. Основные этапы развития ГИС
- 3. Организации, проекты и исследователи, сыгравшие ключевую роль в развитии ГИС
- 4. Виды ГИС: Вид Базы Геоданных, Вид Геовизуализации, Вид Геообработки
- 5. Понятие ГИС. Вод данных в ГИС
- 6. Типы данных в ГИС
- 7. Выходные данные ГИС.
- 8. Типы карт База данных ГИС.

9. Три способа хранения данных в БД

10. База данных ГИС. Сетевые базы данных. Достоинства и недостатки

11. База данных ГИС. Реляционные базы данных. Достоинства и недостатки

12. База данных ГИС. Объектно-ориентированные базы данных. Достоинства и недостатки

13. База данных ГИС. Иерархические базы данных. Достоинства и недостатки

14. Система управления базами данных. Их функции. Схема СУБД

#### **Критерии оценивания устного опроса**

*«Зачтено»* за ответ выставляется, если студент без затруднений отвечает на вопрос, или же допускает незначительные неточности, но демонстрирует хорошее знание вопроса.

*«Не зачтено»* за ответ выставляется, если студент не смог ответить на вопрос или в ответе имеются принципиальные ошибки.

## **Задания для контрольной работы**

Описание контрольной работы: Контрольная работа направлена на оценивание усвоения ЗУН. Контрольная работа направлена на выявление знаний студентов теоретического материала, формирование навыков практического применения знаний. Контрольная работа состоит из 25 тестовых вопросов, в каждом вопросе 4 варианта ответа, из которых только один верный ответ.

#### **1 контрольная работа**

#### **1. Сформулируйте три основные компоненты данных хранящихся в ГИС?**

- 1. координаты X,Y,H
- 2. атрибутивные, пространственные и временные сведения
- 3. количественные, качественные и пространственные характеристики
- 4. дата создания, формат данных, тип объекта

#### **2 контрольная работа**

### **1. Какой метод отображения данных лучше всего выбрать для отображения стран на политической карте мира?**

- 1. уникальные значения
- 2. градуированные цвета
- 3. градуированные символы
- 4. нет правильного ответа

#### **Критерии оценки контрольной работы**

Контрольная работа «*зачтена*», если работа выполнена в полном объеме в соответствии с требованиями.

Контрольная работа «*не зачтена*», если работа не выполнена или выполнена с ошибками, которые свидетельствуют о непонимании и крайне неполном знании основных понятий.

#### **Зачет**

Зачет проходит в формате выполнения практического задания и устного опроса. К зачету допускаются студенты, сдавшие все лабораторные работы.

## **Примерные виды работ на зачете**

Создание однотабличной базы данных Заполнение базы данных Размещение новых объектов в таблице Создание новых таблиц Ввод и просмотр данных посредством формы

Критерии оценивания ответов на вопросы зачета:

«Зачтено» ставится, если студент продемонстрировал системные знания по поставленным вопросам. Не допустил ошибок и неточностей. Показал хороший уровень знаний в работе с программами. При ответе могут быть допущены небольшие неточности.

«Не зачтено» выставляется студенту, если при ответе на вопросы студентом допущены существенные ошибки в толковании основных понятий, заметны пробелы в знании основных методов или ответ на вопросы свидетельствует о непонимании и крайне неполном знании основных понятий и методов. Уровень знаний специализированных программ на низком уровне, практическая работа выполнена не полностью или не выполнена совсем.

## **5. Учебно-методическое и информационное обеспечение дисциплины 5.1. Перечень основной и дополнительной учебной литературы, необходимой для освоения дисциплины**

#### **Основная литература**:

1. Гущин А.Н. Базы данных : учебник / А.Н. Гущин. – Москва : Директ-Медиа, 2014. – 266 с. : ил.,табл., схем. – Режим доступа: по подписке. URL: http://biblioclub.ru/index.php?page=book&id=222149 (дата обращения: 10.02.2020). – ISBN 978-5-4458-5147-9. – DOI 10.23681/222149. – Текст : электронный

2. Латыпова Р.Р. Базы данных. Курс лекций: учебное пособие / Р.Р. Латыпова. – Москва : Проспект, 2016. – 96 с. : схем., табл. – Режим доступа: по подписке. – URL: http://biblioclub.ru/index.php?page=book&id=443681 (дата обращения: 10.02.2020). – ISBN 978-5-392-19240-3. – Текст : электронный.

3. Сенченко П.В. Организация баз данных : учебное пособие / П.В. Сенченко ; Министерство образования и науки Российской Федерации, Томский Государственный Университет Систем Управления и Радиоэлектроники (ТУСУР), Факультет дистанционного обучения. – Томск : ТУСУР, 2015. – 170 с. : схем., табл., ил. – Режим доступа: по подписке. – URL: http://biblioclub.ru/index.php?page=book&id=480906 (дата обращения: 10.02.2020). – Библиогр.: с. 163-164. – Текст : электронный.

4. [Фокина Л. А.](http://ecatalog.bashlib.ru/cgi-bin/zgate.exe?ACTION=follow&SESSION_ID=2648&TERM=%D0%A4%D0%BE%D0%BA%D0%B8%D0%BD%D0%B0,%20%D0%9B%D1%8E%D0%B1%D0%BE%D0%B2%D1%8C%20%D0%90%D0%BD%D0%B4%D1%80%D0%B5%D0%B5%D0%B2%D0%BD%D0%B0%5B1,1004,4,101%5D&LANG=rus) Картография с основами топографии: учебник / Л. А. Фокина .— М. : ВЛАДОС, 2005 .— 335 с. : ил. — (Учебное пособие для вузов) .— Библиогр.: с. 331 (Место хранения аб8 – 55, аб3 - 33)

## **5.2. Перечень ресурсов информационно-телекоммуникационной сети «Интернет» и программного обеспечения, необходимых для освоения дисциплины**

1. Электронная библиотечная система «ЭБ БашГУ» - [https://elib.bashedu.ru//](https://elib.bashedu.ru/)

2. Электронная библиотечная система издательства «Лань» - <https://e.lanbook.com/>

3. Электронная библиотечная система «Университетская библиотека онлайн» <https://biblioclub.ru/>

4. Научная электронная библиотека - elibrary.ru (доступ к электронным научным журналам) - [https://elibrary.ru/projects/subscription/rus\\_titles\\_open.asp](https://elibrary.ru/projects/subscription/rus_titles_open.asp)

5. Электронный каталог Библиотеки БашГУ - http://www.bashlib.ru/catalogi/

6. Электронная библиотека диссертаций РГБ - <http://diss.rsl.ru/>

7. Государственная публичная научно-техническая библиотека России. База данных международных индексов научного цитирования SCOPUS - [http://www.gpntb.ru.](http://www.gpntb.ru/)

8. Государственная публичная научно-техническая библиотека России. База данных международных индексов научного цитирования Web of Science [http://www.gpntb.ru](http://www.gpntb.ru/)

### Программное обеспечение:

1. Windows 8 Russian. Windows Professional 8 Russian Upgrade. Договор № 104 от 17.06.2013 г. Лицензия бессрочная.

2. Office Professional Plus 2013 Russian. Договор №104 17.06.2013 г. Лицензия бессрочная.

3. ГИС Mapinfo Pro 17.0; Договор №137/2019 от 24.12.2019. Лицензия бессрочная.

4. CorelDRAW Graphics Suite 2020 Education. Договор №44/144 от 10.11.2020 г. Лицензия бессрочная.

5. ГИС MapInfo Professional 11.0 Договор №263 от 07.12.2012 г. Лицензия бессрочная.

6. ArcGIS 10.1 for Desktop Advanced (ArcInfo) Lab Pak Договор №263 от 07.12.2012 г. Лицензия бессрочная.

7. AutoCAD (бесплатная студенческая версия).

8. AutoCAD Civil 3D (бесплатная студенческая версия).

9. Система дистанционного обучения БашГУ (СДО). (Cвободное ПО).

# **6. Материально-техническая база, необходимая для осуществления образовательного процесса по дисциплине**

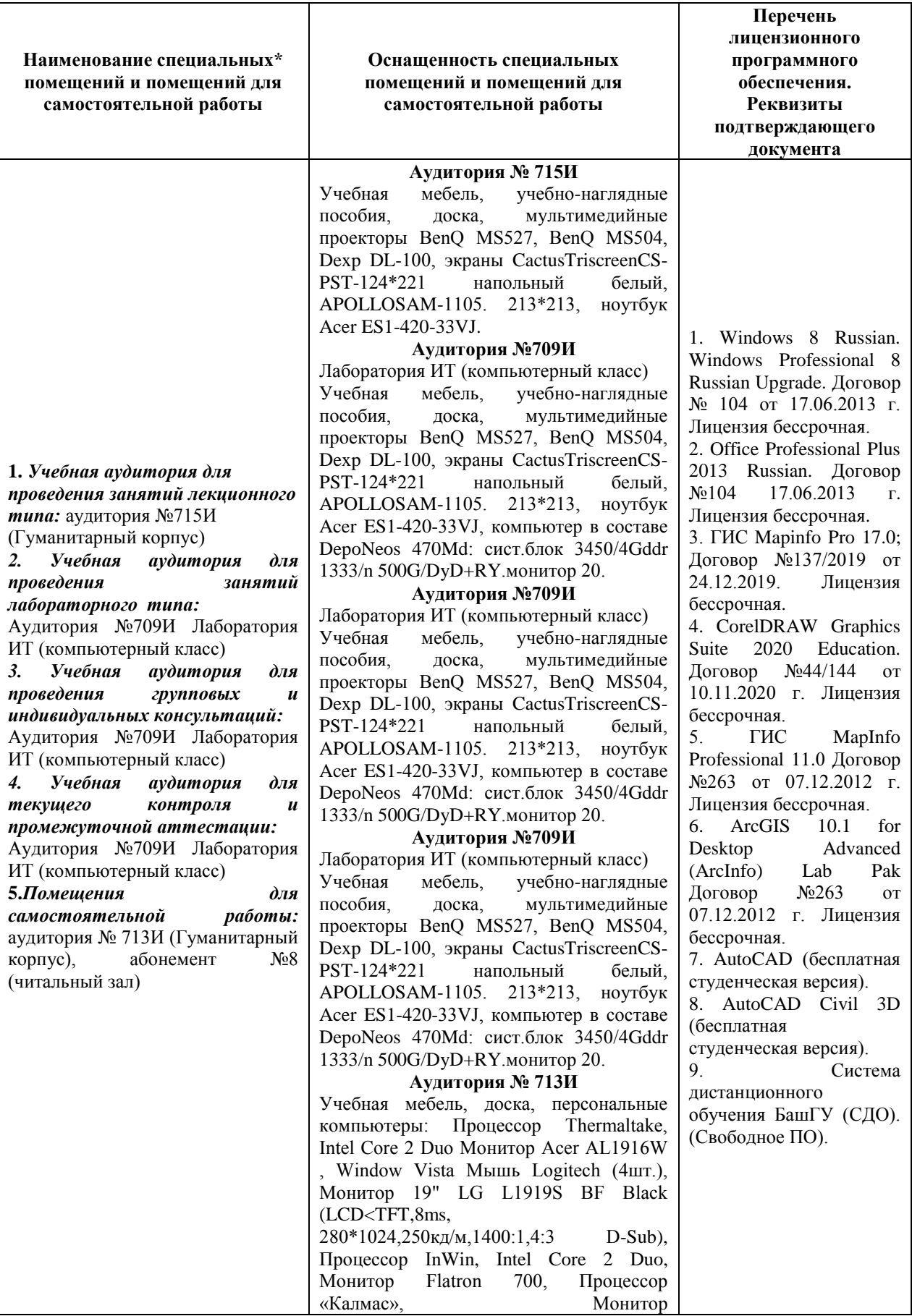

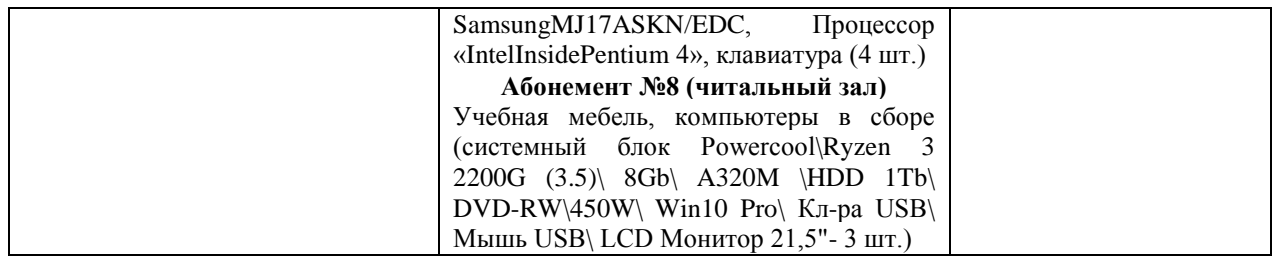